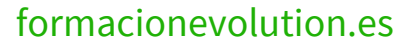

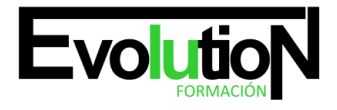

# **CURSO DE REVIT MEP**

**SKU:** EVOL-7276-iNO-B | **Categorías:** [Diseño Profesional y CAD](https://formacion.cursosbonificadosevolution.es/categoria-curso/informatica-y-comunicaciones/diseno-profesional-y-cad), [INFORMÁTICA Y COMUNICACIONES](https://formacion.cursosbonificadosevolution.es/categoria-curso/informatica-y-comunicaciones)

# **INFORMACIÓN DEL CURSO**

**Horas** [200](https://formacion.cursosbonificadosevolution.es/horas/200)

**Acreditado por Universidad** [NO](https://formacion.cursosbonificadosevolution.es/acreditado-por-universidad/no)

**Créditos ECTS** [0](https://formacion.cursosbonificadosevolution.es/creditos-ects/0)

CURSO DE ESPECIALIZACIÓN

#### **Objetivos**

El sector del diseño de arquitectura se está viendo transformado de forma rápida y decisiva por la introducción de la metodología BIM (Building Information Modeling) o "modelado de información para la construcción. Este Curso de Revit MEP le ofrece una formación sobre las disciplinas que componen MEP = Mecánica, Electricidad y Fontanería (Plumbing).

#### **Contenidos**

#### **UNIDAD DIDÁCTICA 1. INTRODUCCIÓN BIM MEP**

- 1. Introdución
- 2. Estudio de un proyecto para MEP
- 3. Plantillas de trabajo
- 4. Símbolos y anotaciones MEP
- 5. Esquemas de color MEP
- 6. Tablas e informes
- 7. Análisis de resultados

#### **UNIDAD DIDÁCTICA 2. CREACIÓN E IMPORTACIÓN**

- 1. Creación de un nuevo proyecto
- 2. Importación de un proyecto
- 3. Documentación
- 4. Introducción a familias MEP
- 5. Sistemas eléctricos
- 6. Sistemas de tuberías
- 7. Sistemas mecánicos
- 8. MÓDULO 2. MEP ELECTRICIDAD

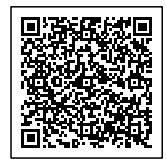

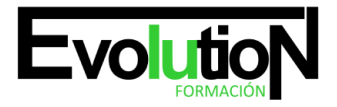

#### Telefono y whatsapp +34 630 06 65 14

# **UNIDAD DIDÁCTICA 3. CONFIGURACIÓN DEL PROYECTO**

- 1. Desarrollo de plantilla específica para electricidad
- 2. Importación y vinculación del proyecto
- 3. Configuración MEP
- 4. Inserción de niveles y vistas para electricidad
- 5. Cargar familia

# **UNIDAD DIDÁCTICA 4. CONFIGURACIÓN ELÉCTRICA**

- 1. Línea oculta
- 2. General
- 3. Ángulos
- 4. Cableado
- 5. Definiciones de voltaje
- 6. Sistemas de distribución
- 7. Configuración de bandeja de cables
- 8. Configuración de tubo
- 9. Cálculos de carga
- 10. Tablas de planificación de paneles

#### **UNIDAD DIDÁCTICA 5. ELEMENTOS Y SISTEMAS ELÉCTRICOS**

- 1. Trabajo con componentes eléctricos
- 2. Creación de un sistema de interruptores
- 3. Edición de sistemas de interruptores

# **UNIDAD DIDÁCTICA 6. TRABAJO CON CIRCUITOS ELÉCTRICOS**

- 1. Crear circuitos de potencia e iluminación
- 2. Crear circuitos de datos, teléfono y alarma de incendios
- 3. Crear cableado permanente de un circuito
- 4. Añadir etiquetas al cableado y a componentes eléctricos
- 5. Ajustar y modificar tramos de cable
- 6. Uso del editor de circuitos

# **UNIDAD DIDÁCTICA 7. TAMAÑO Y COMPROBACIÓN DE LA INSTALACIÓN ELÉCTRICA**

- 1. Tamaño y longitud del cable
- 2. Comprobación de la instalación
- 3. Plantillas de tablas de planificación de paneles
- 4. Tablas de planificación de paneles
- 5. MÓDULO 3. MEP FONTANERÍA

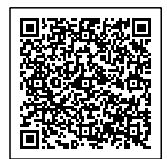

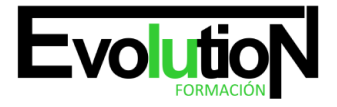

#### Telefono y whatsapp +34 630 06 65 14

### **UNIDAD DIDÁCTICA 8. CONFIGURACIÓN DEL PROYECTO.**

- 1. Desarrollo de plantilla específica para fontanería
- 2. Importación y configuración del proyecto
- 3. Análisis del edificio
- 4. Inserción de niveles y vistas para fontanería
- 5. Configuración de familias
- 6. Configuración de conductos
- 7. Configuración de tuberías

# **UNIDAD DIDÁCTICA 9. FONTANERÍA.**

- 1. Instalación de fontanería
- 2. Sistemas de tuberías
- 3. Instalación de suelo radiante
- 4. Instalación de sistema contra incendios

# **UNIDAD DIDÁCTICA 10. SANEAMIENTO.**

- 1. Aparatos sanitarios
- 2. Modelado de aparatos sanitarios
- 3. Instalación de saneamiento
- 4. Pendientes

#### **UNIDAD DIDÁCTICA 11. COMPROBACIÓN E INSTALACIÓN FINAL.**

- 1. Inspector de sistemas
- 2. Redimensionamiento de la instalación
- 3. Análisis de pérdida de presión en tuberías
- 4. Evaluación final de las instalaciones

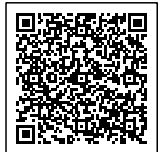